# **Root DNSSEC KSK Ceremony 30 Thursday August 17, 2017**

Root Zone KSK Operator Key Management Facility 1920 East Maple Avenue, El Segundo, CA 90245

This ceremony is executed under the DNSSEC Practice Statement for the Root Zone **KSK Operator Version 4th Edition (2016-10-01)**

#### **Abbreviations**

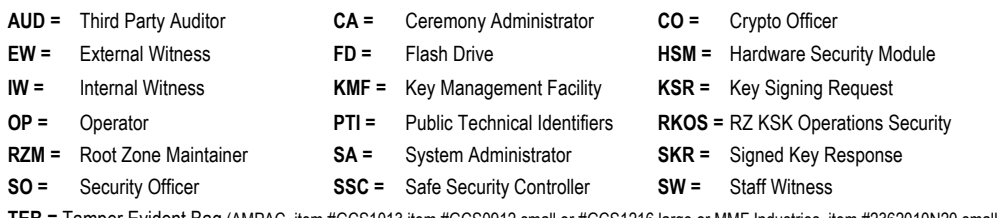

**TEB =** Tamper Evident Bag (AMPAC, item #GCS1013,item #GCS0912 small or #GCS1216 large or MMF Industries, item #2362010N20 small or #2362011N20 large)

#### **Participants**

Instructions: At the end of the ceremony, participants sign on IW1's copy. IW1 records time upon completion.

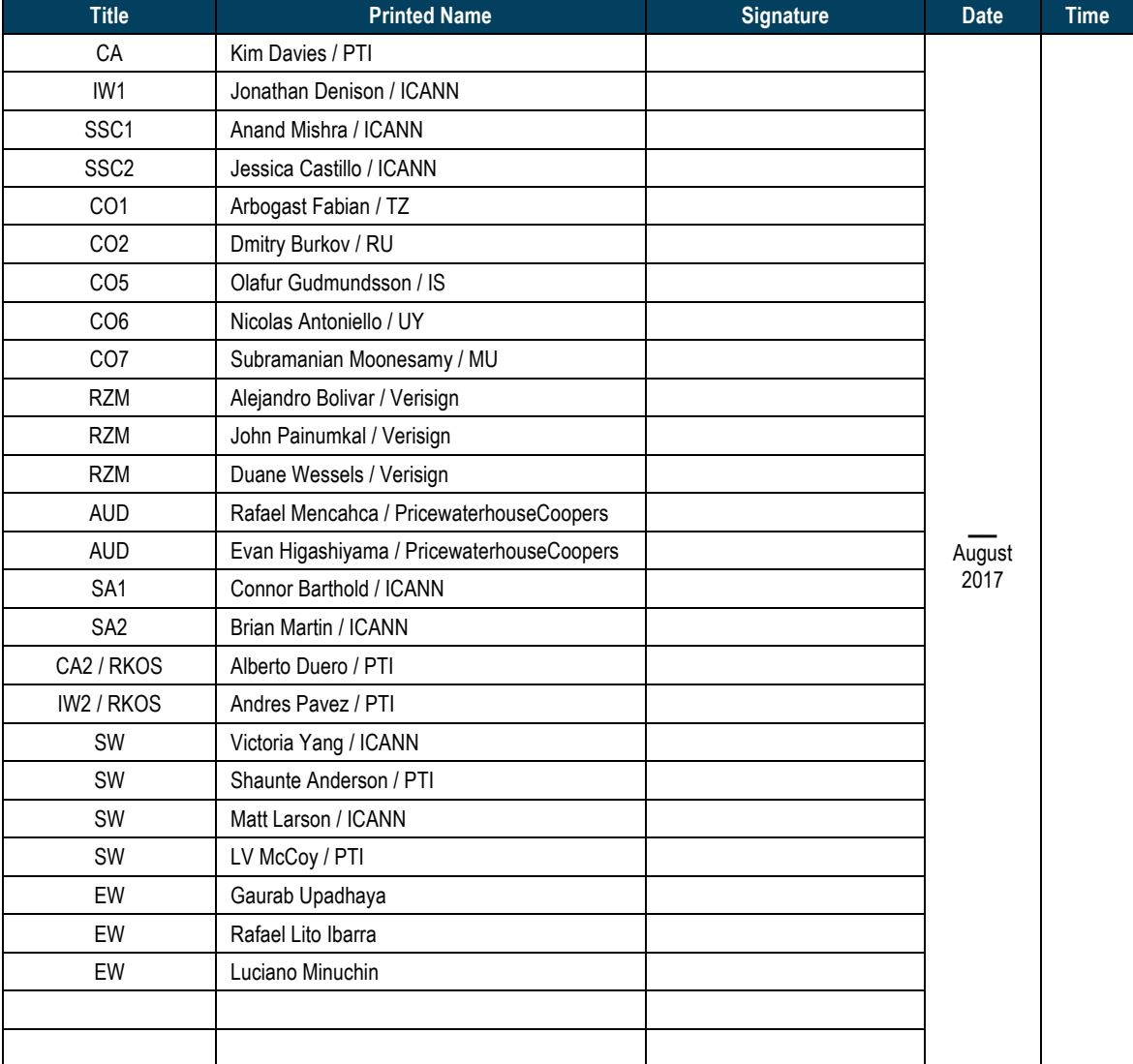

#### Note: By signing this script, you are declaring that this is a true and accurate record of the Root DNSSEC **KSK** ceremony to the best of your knowledge.

Note: The CA leads the ceremony. Dual Occupancy is enforced. Only CAs, IWs, or SAs can enter and escort other participants to the Ceremony room. Only CA+IW can enter the safe room and escort other participants. CAs, IWs, or SAs may escort participants out of the ceremony room at the CA's discretion and only when an IW + CA or SA remain inside the ceremony. No one may leave the Ceremony room if the safe room is occupied. All participants are required to sign in and out of the ceremony room using the visitor log. The SA starts filming before the participants enter the ceremony room.

Some steps during the ceremony may require the participants to tell and/or confirm identifiers composed of numbers and letters. When spelling identifiers, the phonetic alphabet shown below must be used:

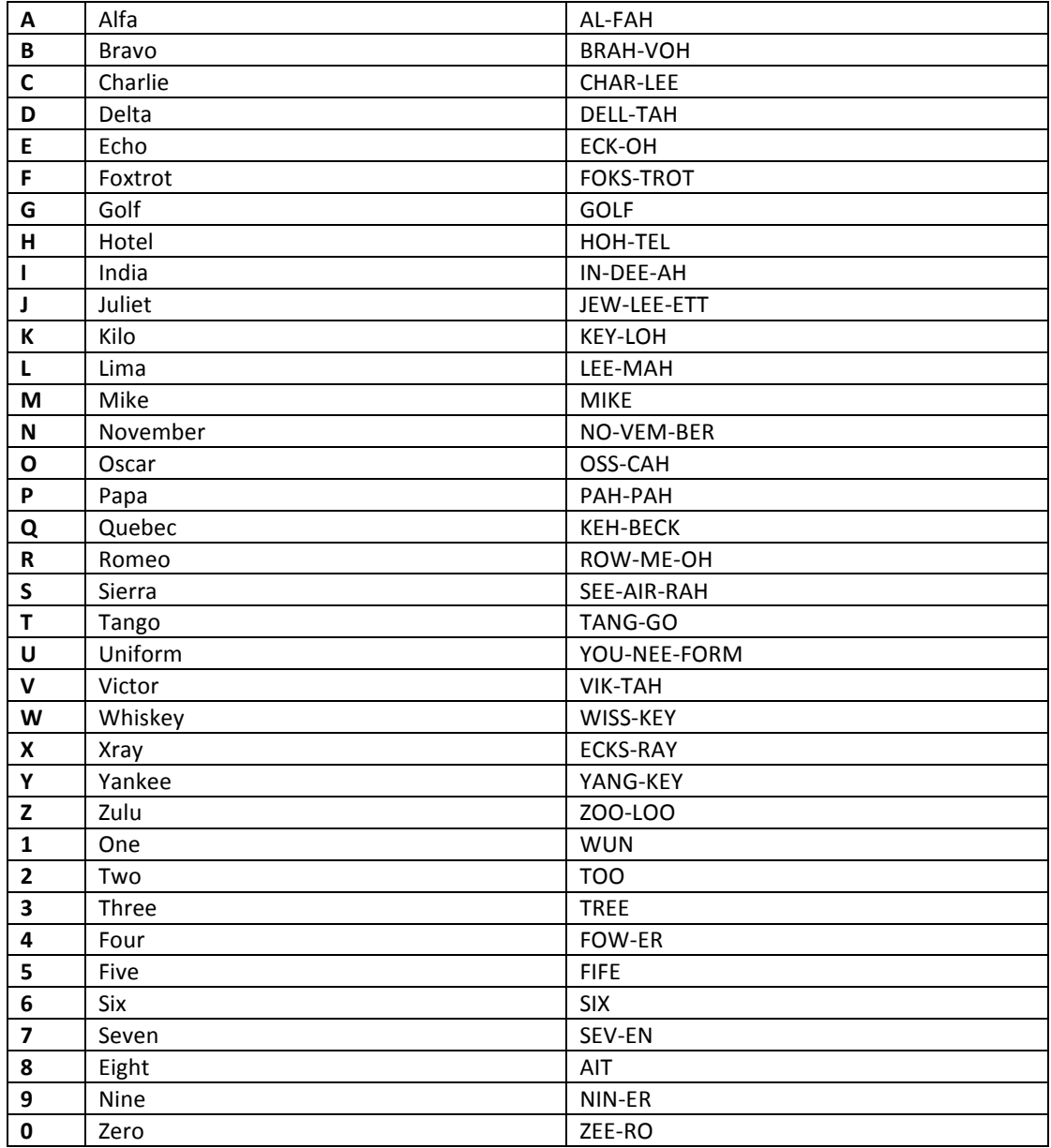

## **Act 1. Initiate Ceremony and Retrieve Equipments**

## **Participants Arrive and Sign into Key Ceremony Room**

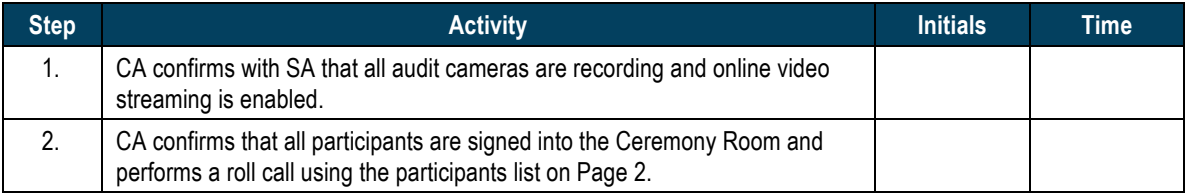

## **Emergency Evacuation Procedures and Electronics Policy**

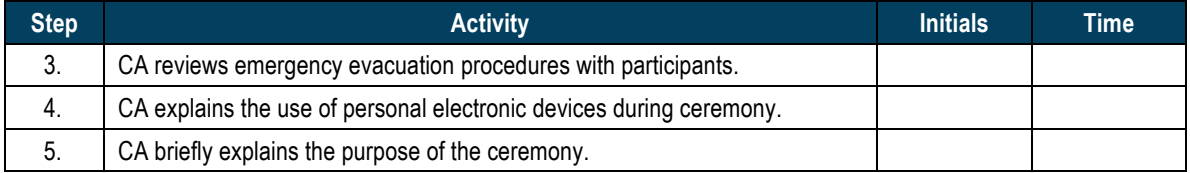

#### **Verify Time and Date**

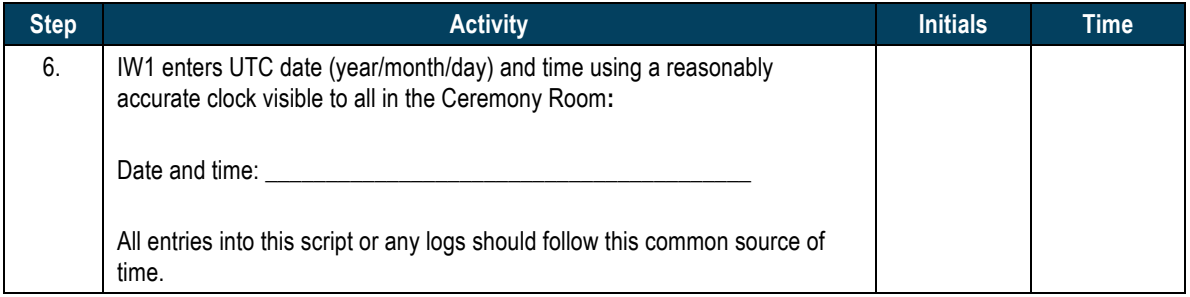

#### **Open Credential Safe #2**

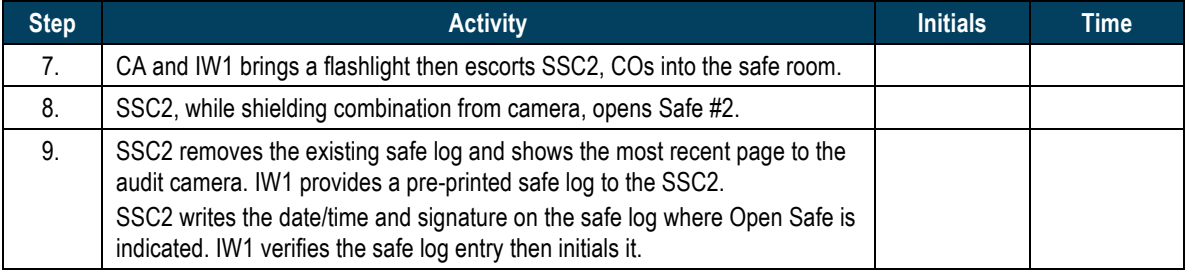

## **COs Extract Credentials From the Safe Deposit Boxes**

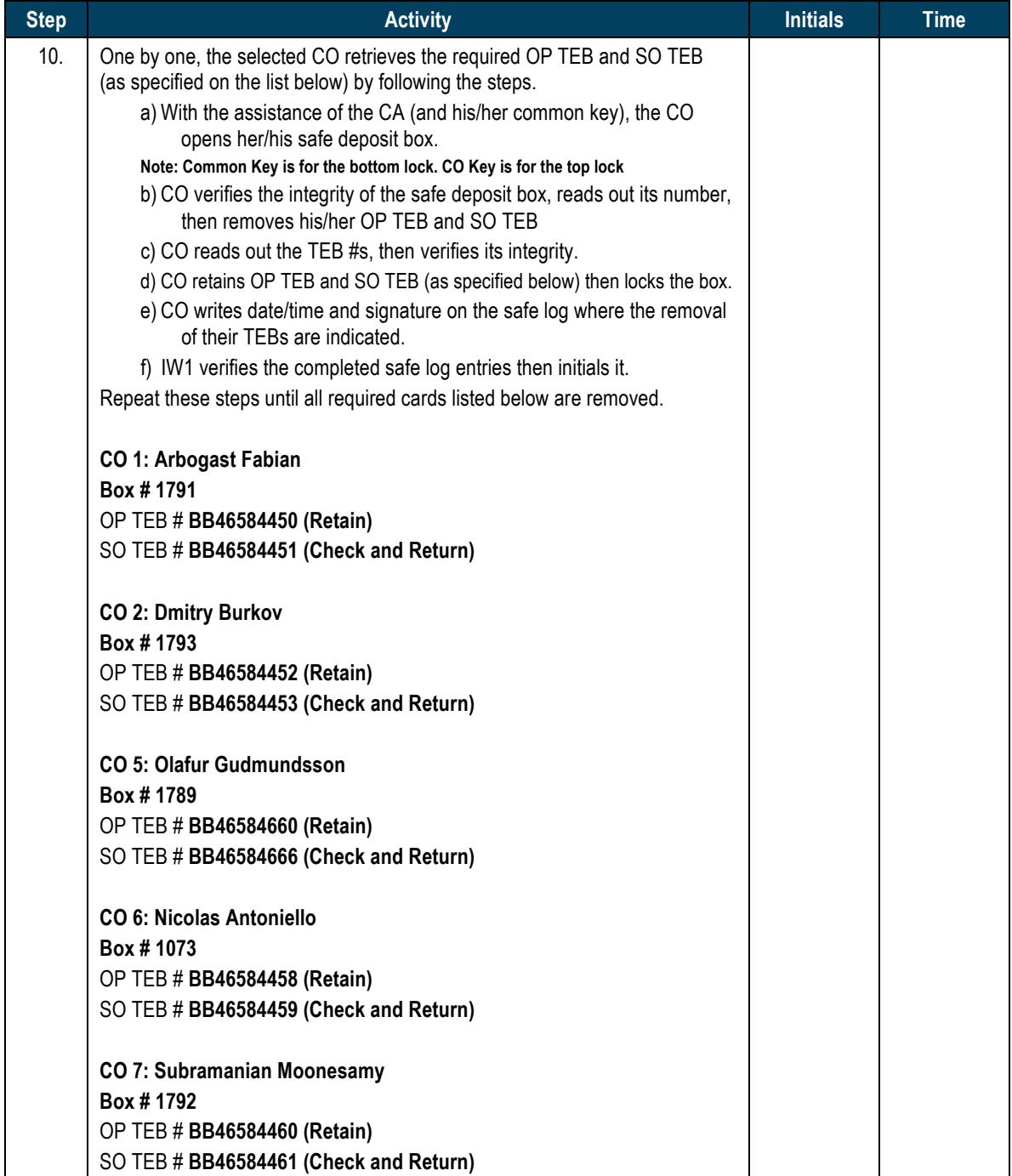

## **Close Credential Safe #2**

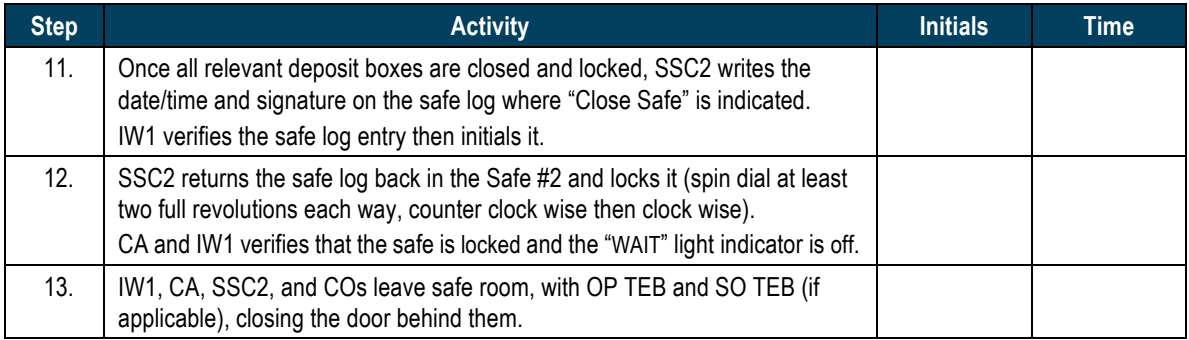

## **Open Equipment Safe #1**

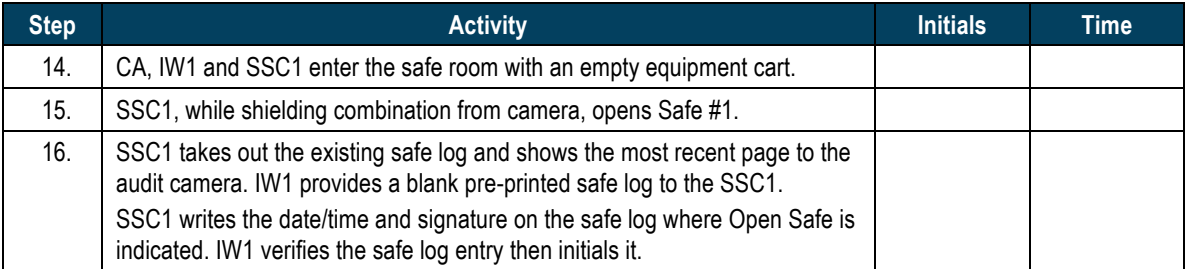

## **Remove Equipment from Safe #1**

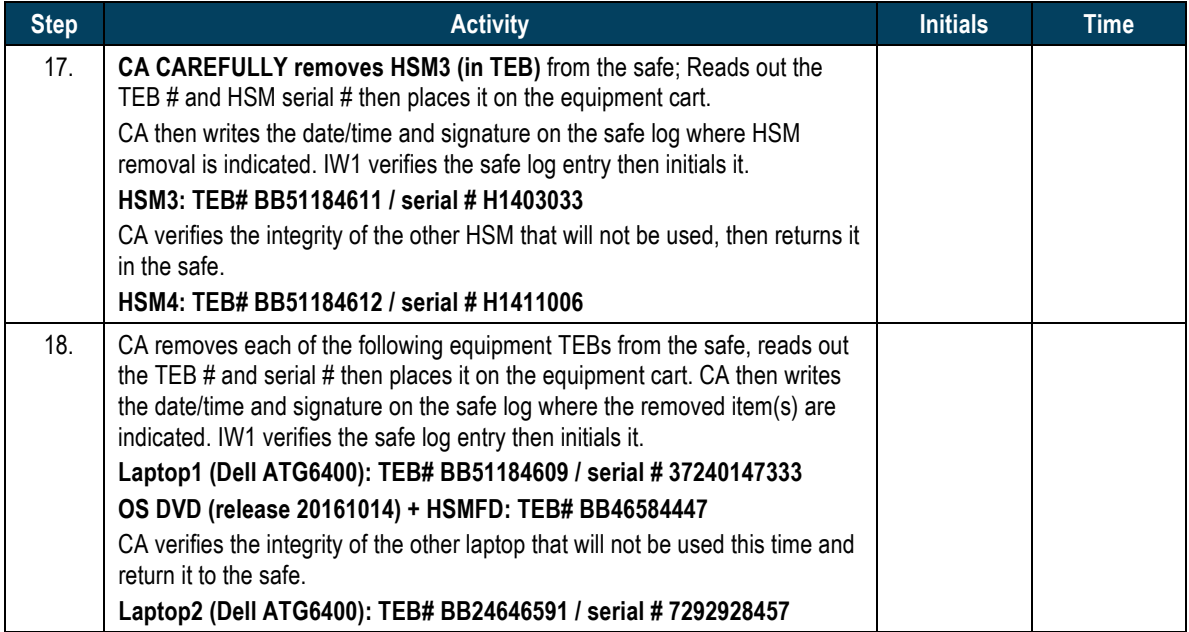

## **Close Equipment Safe #1 and exit safe room**

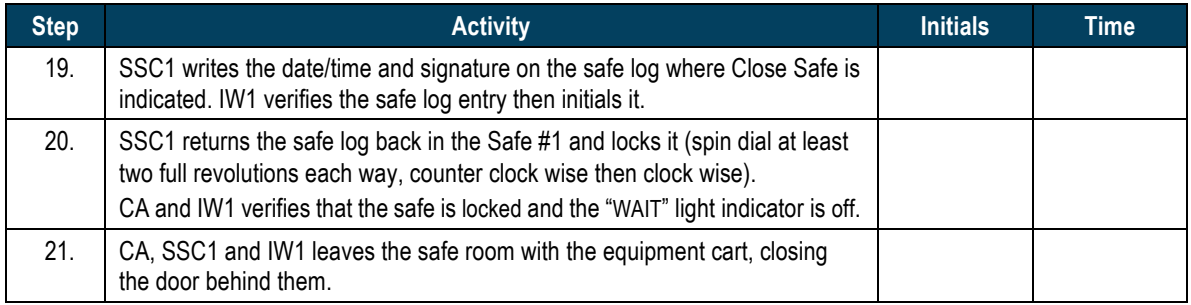

## Act 2. OS DVD Acceptance Test, Confirm and Sign **the Key Signing Requests**

#### **OS DVD Acceptance Test**

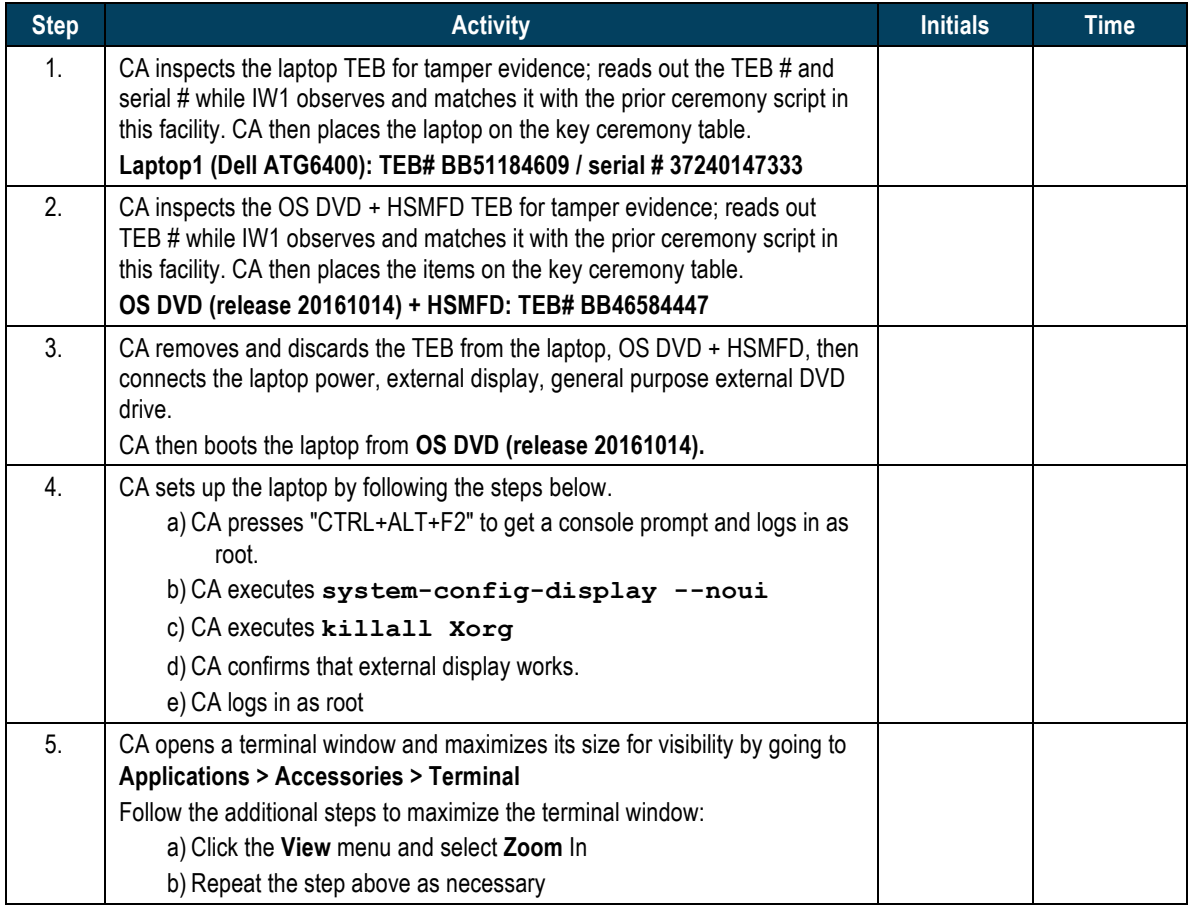

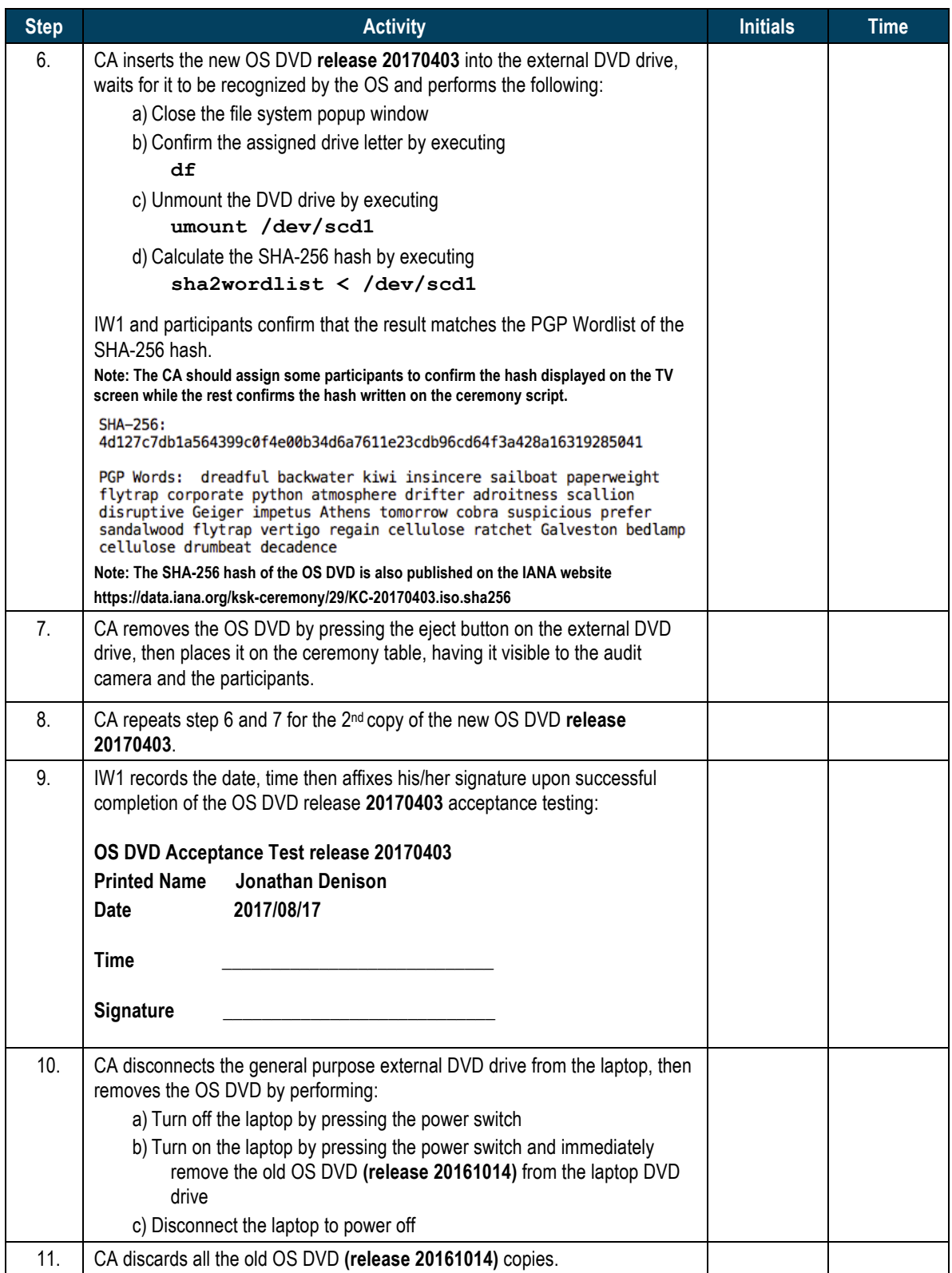

## **Set Up Laptop**

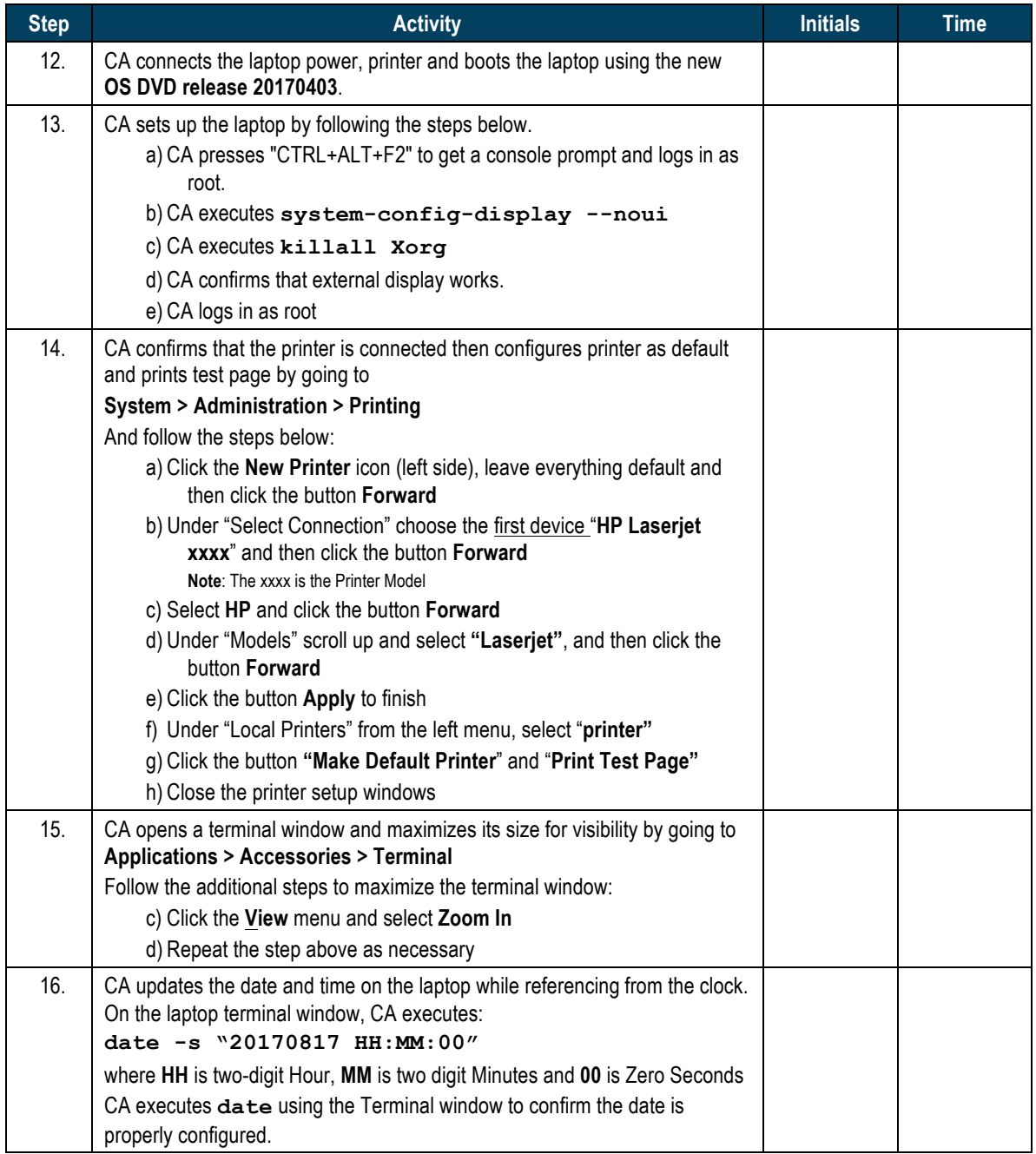

## **Format and label blank FD**

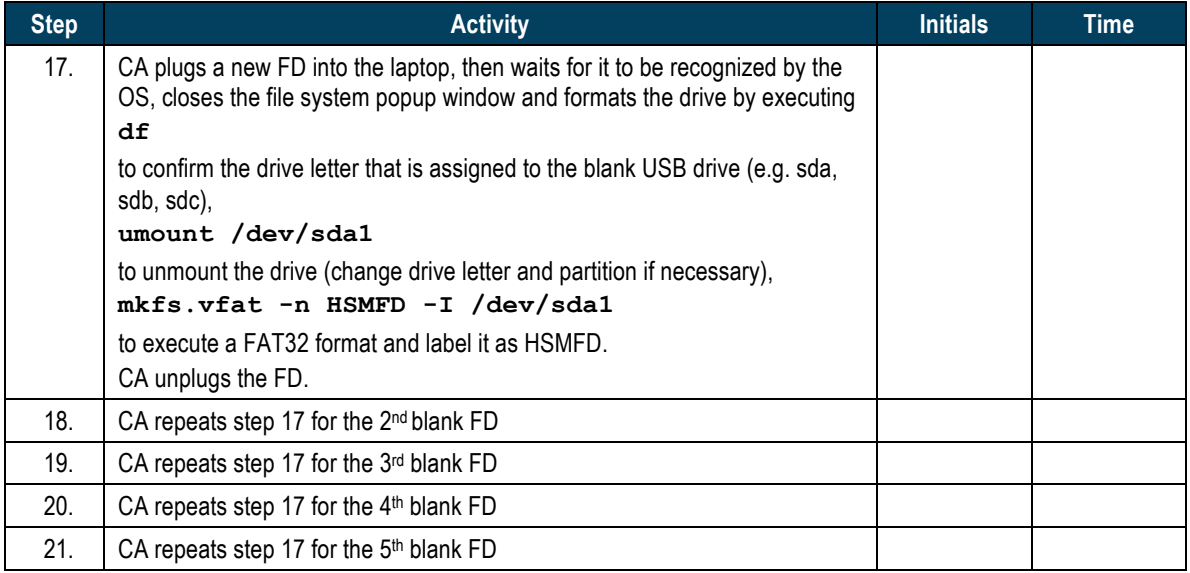

#### **Connect HSMFD**

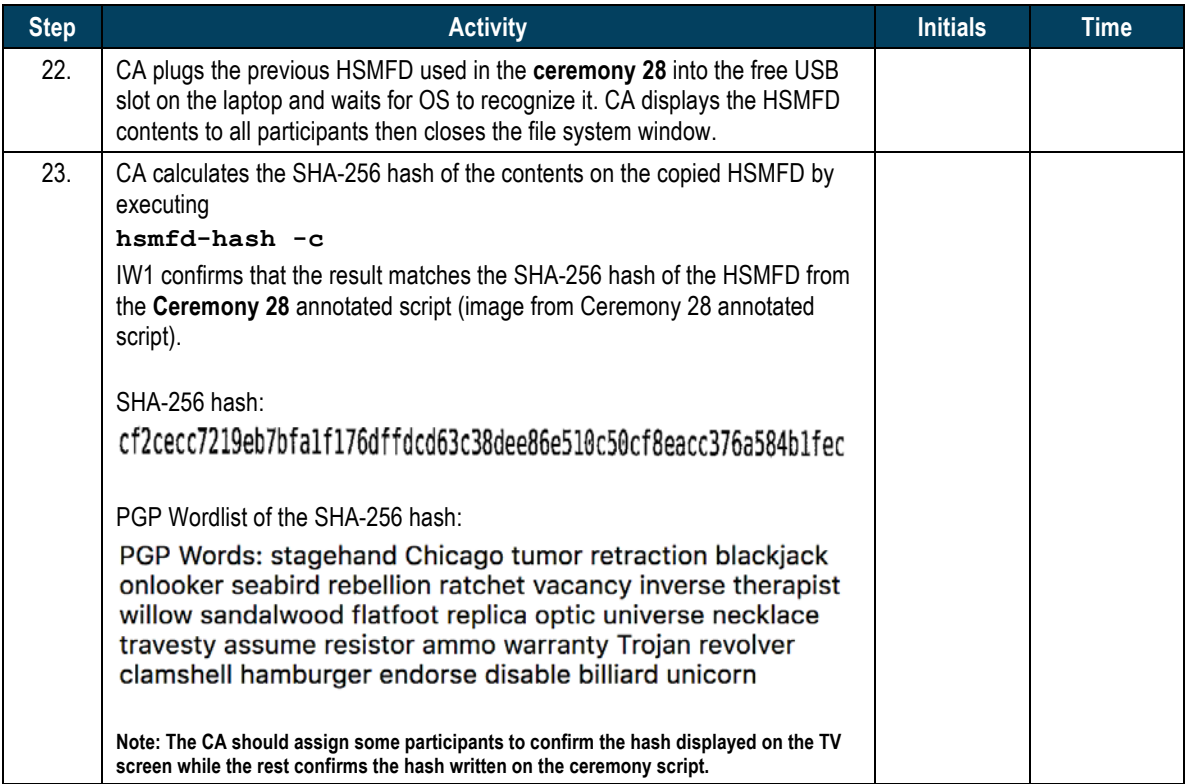

## **Start Logging Terminal Session**

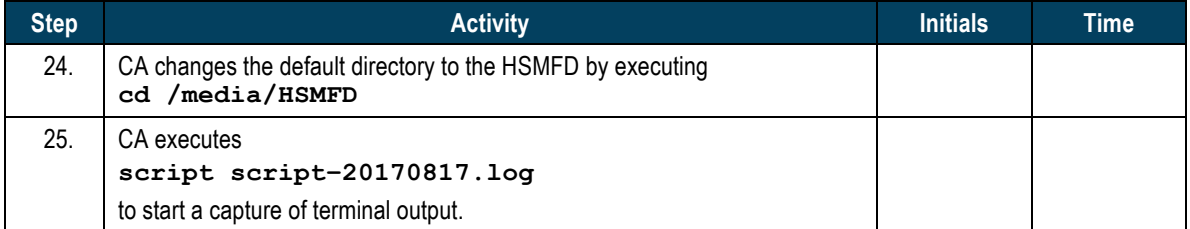

## **Start Logging HSM Output**

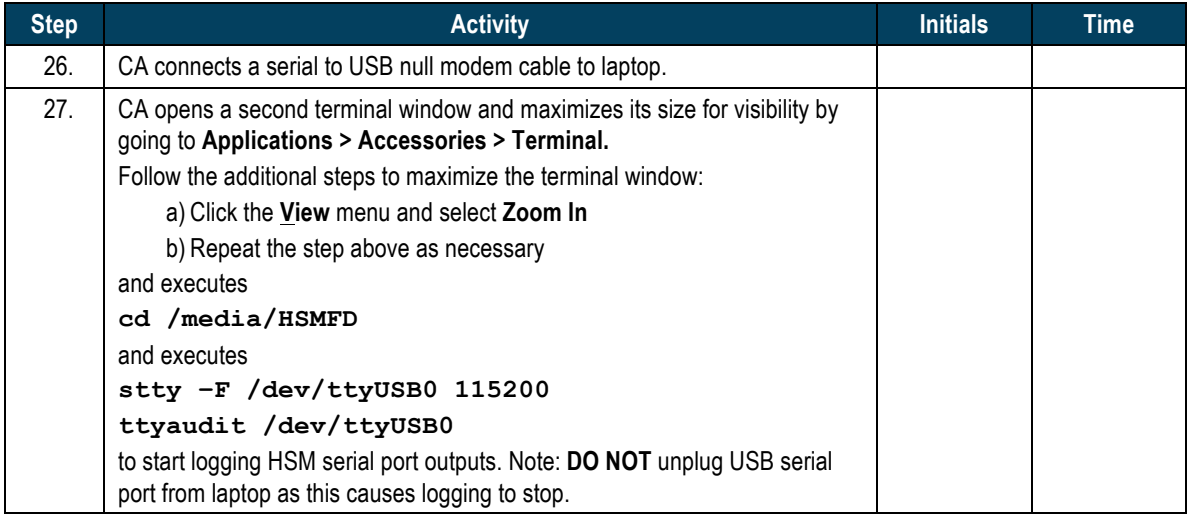

## **Power Up HSM**

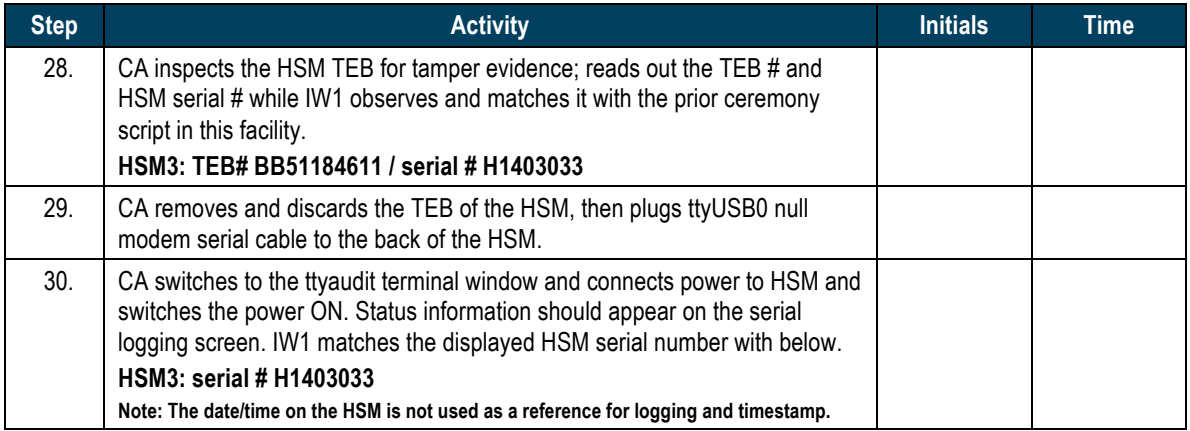

## **Enable/Activate HSM3**

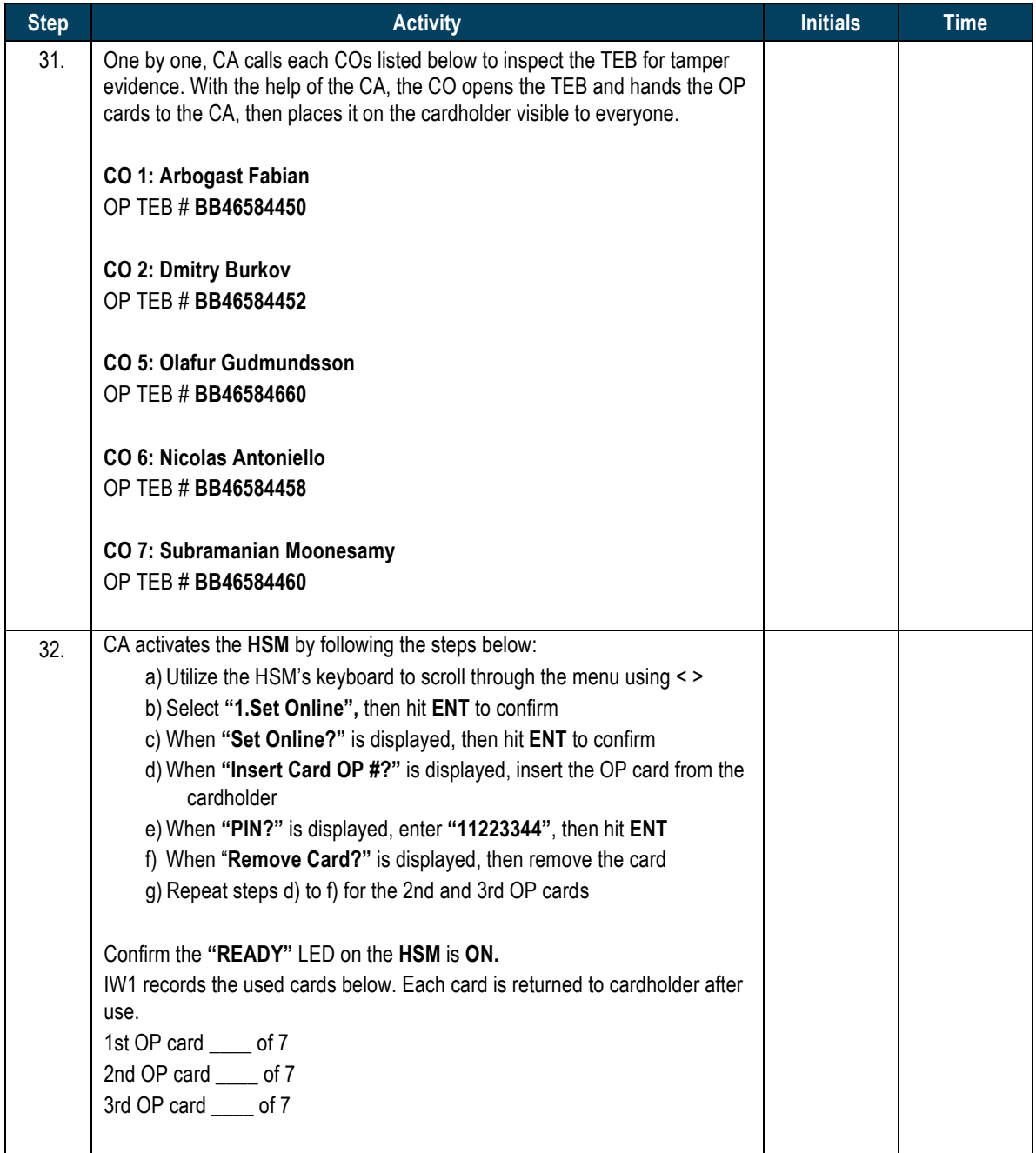

## **Check Network Connectivity Between Laptop and HSM3**

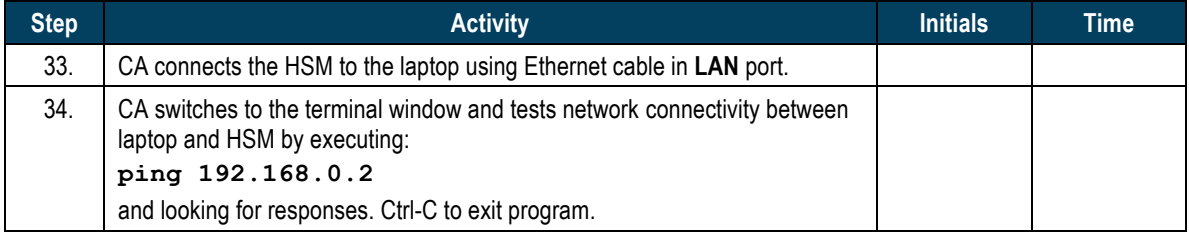

## **Insert Copy of KSR to be Signed**

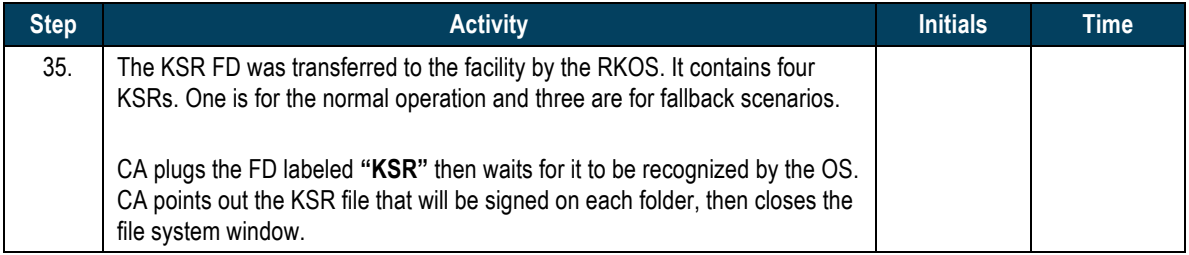

## **Execute KSR Signer for Phase D to E**

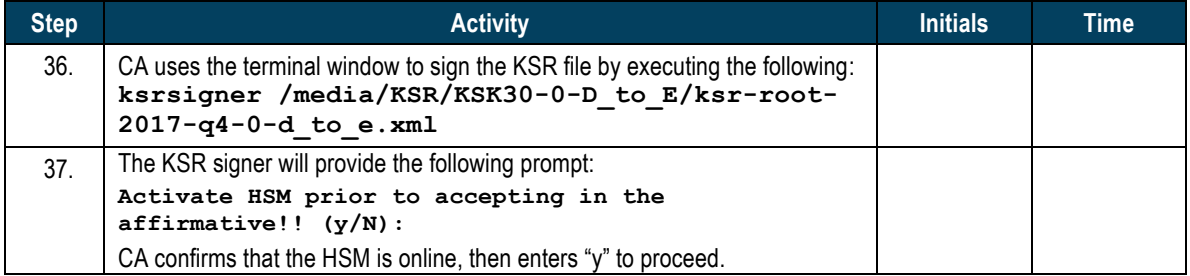

#### Final Verification of the Hash (validity) of the KSR

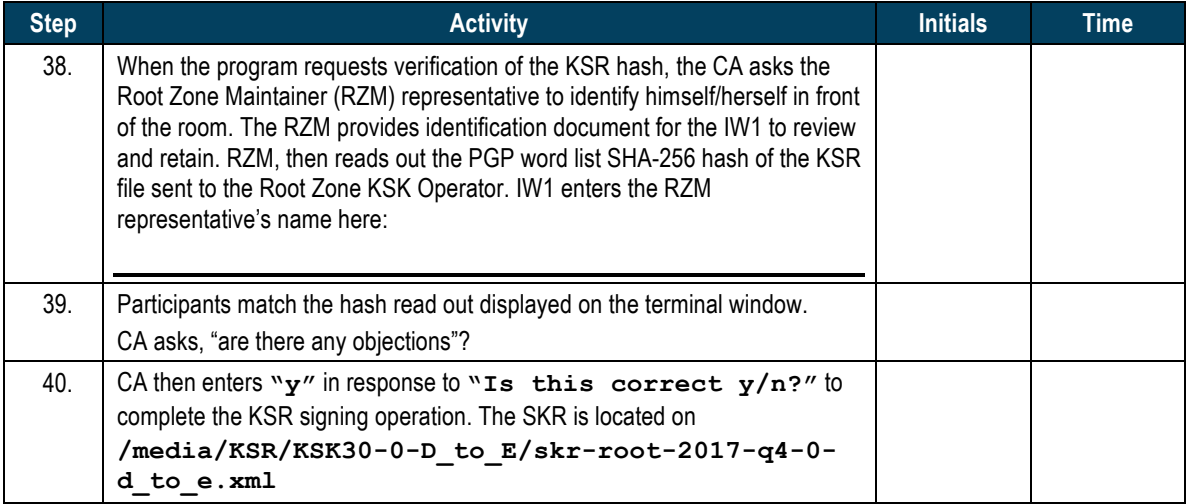

## **Execute KSR Signer for Phase E to D**

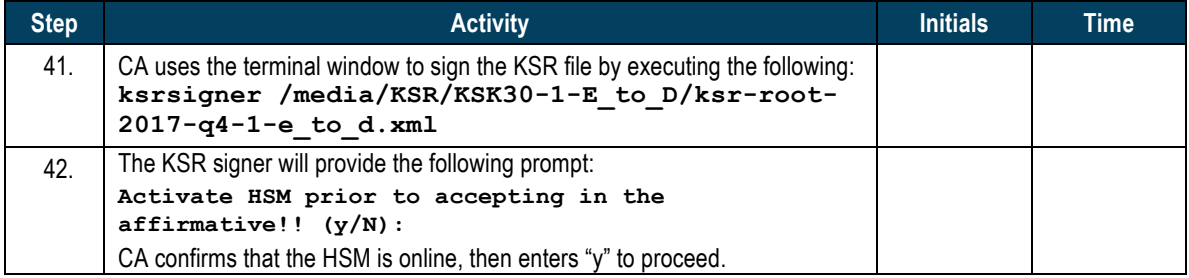

## Final Verification of the Hash (validity) of the KSR

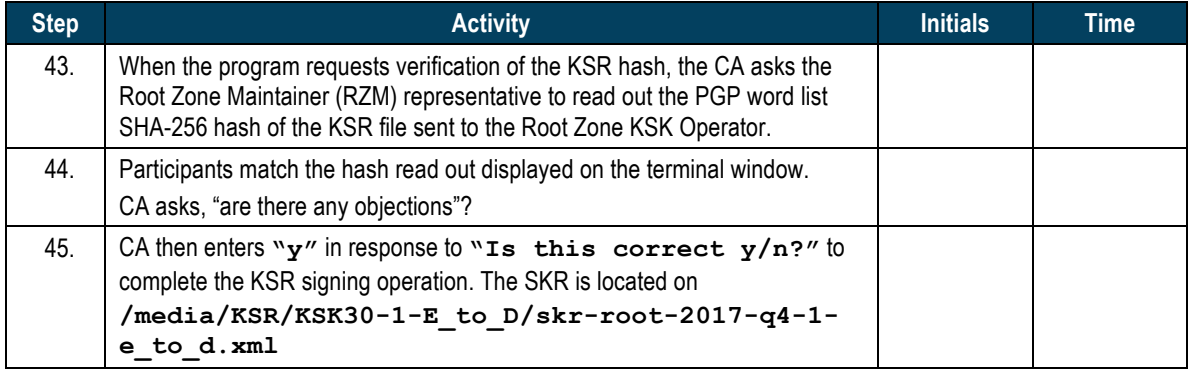

## **Execute KSR Signer for Phase D to D**

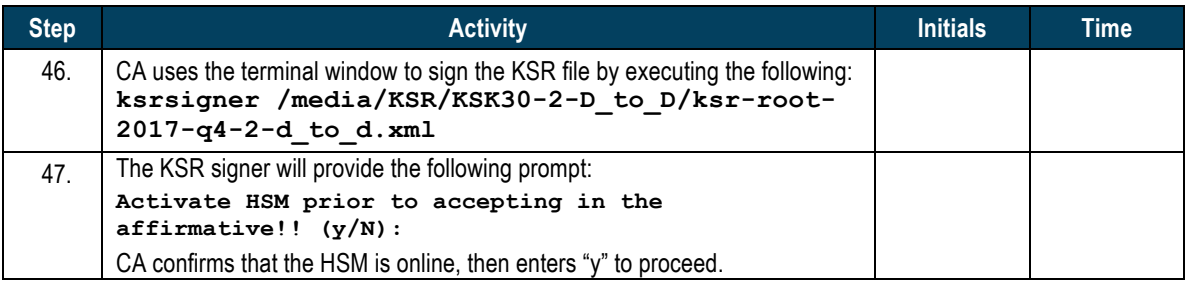

## Final Verification of the Hash (validity) of the KSR

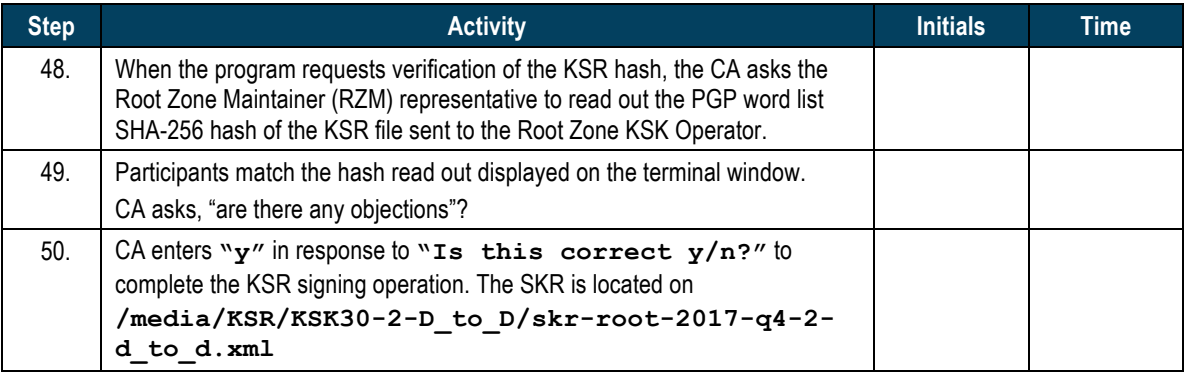

## **Execute KSR Signer for Phase C to C**

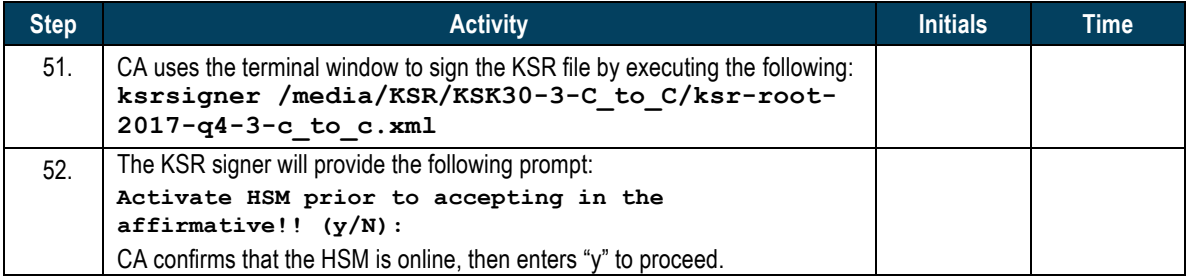

## Final Verification of the Hash (validity) of the KSR

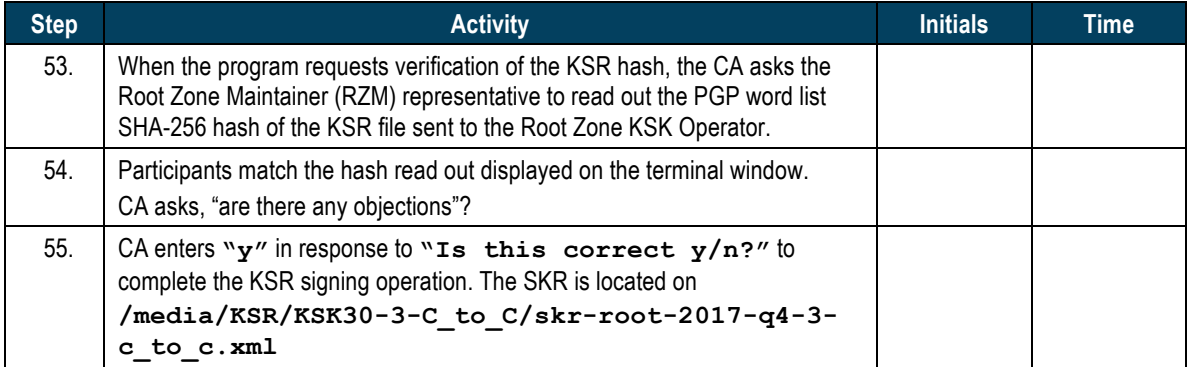

## **Print Copies of the Operation for Participants**

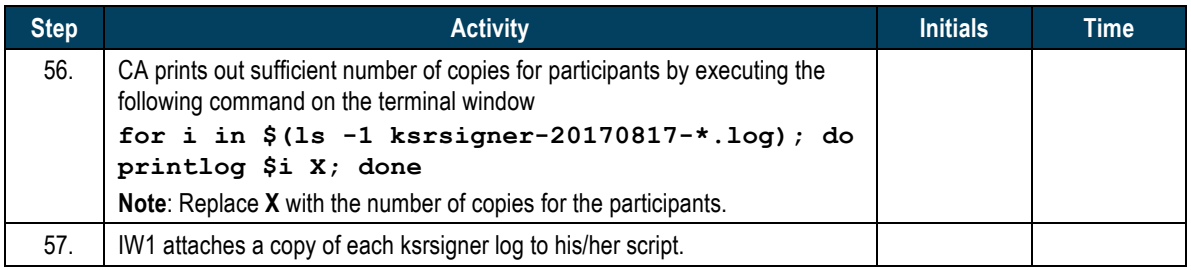

## **Backup Newly Created SKR**

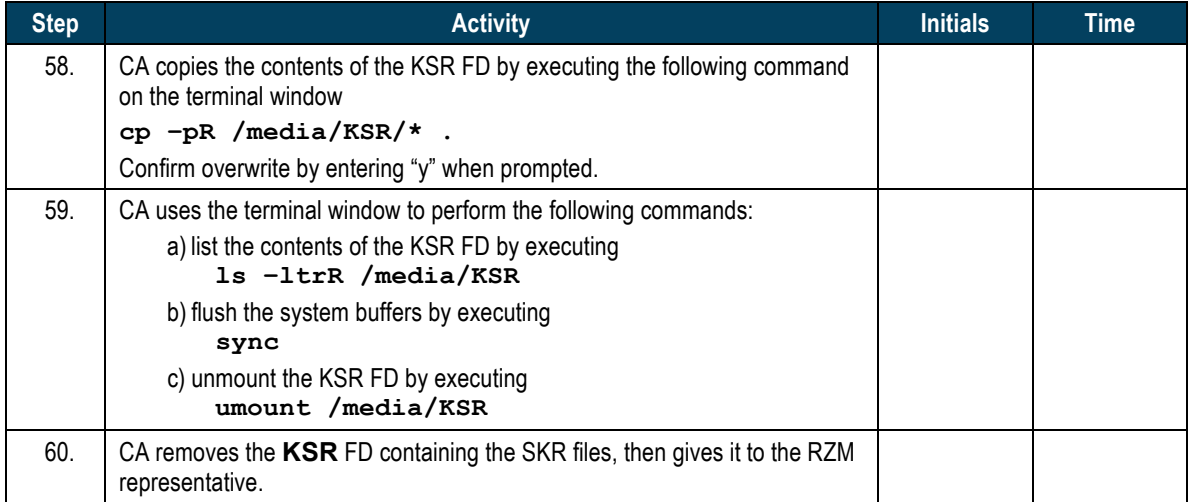

## **Disable/Deactivate HSM**

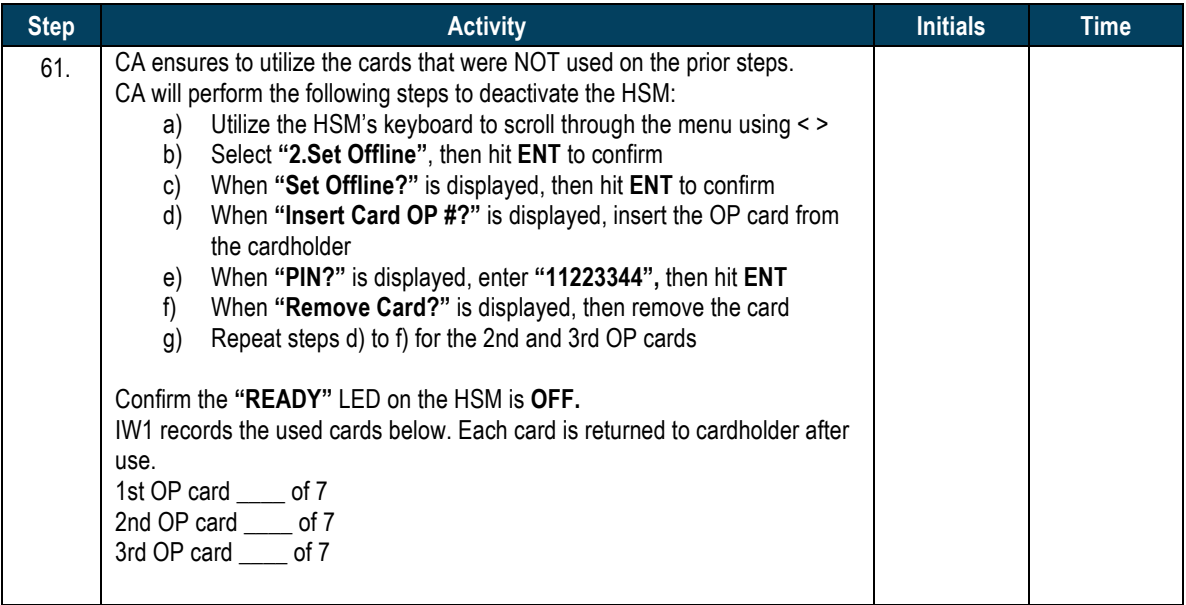

## Act 3. Secure Hardware and Close the Ceremony

#### **Return HSM to TEB**

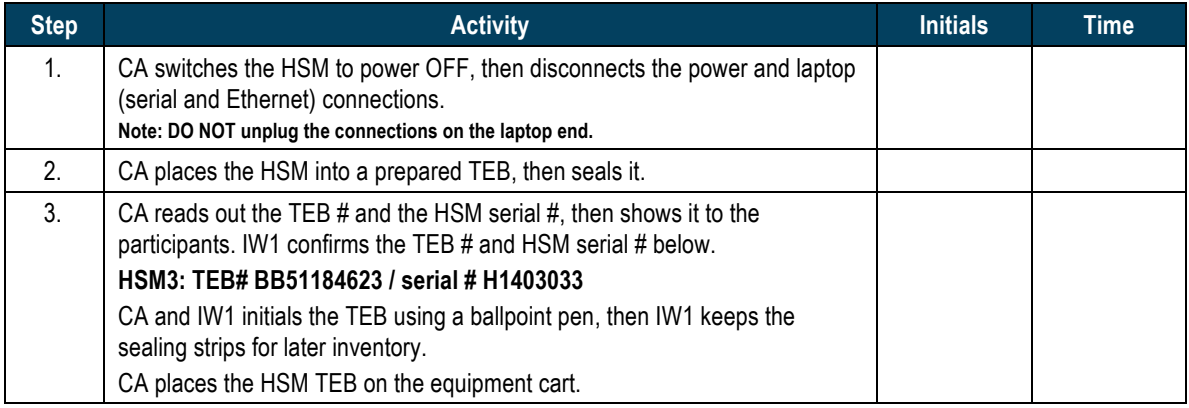

## **Stop Recording Serial Port Activity and Logging Terminal Output**

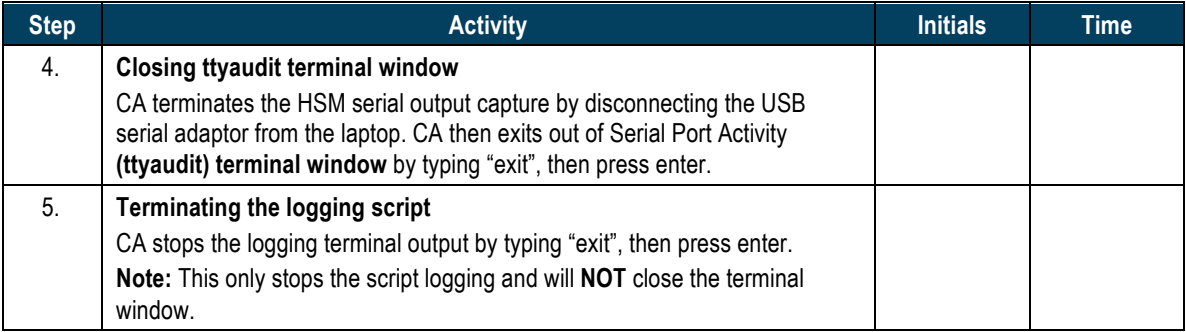

## **Backup HSMFD Contents**

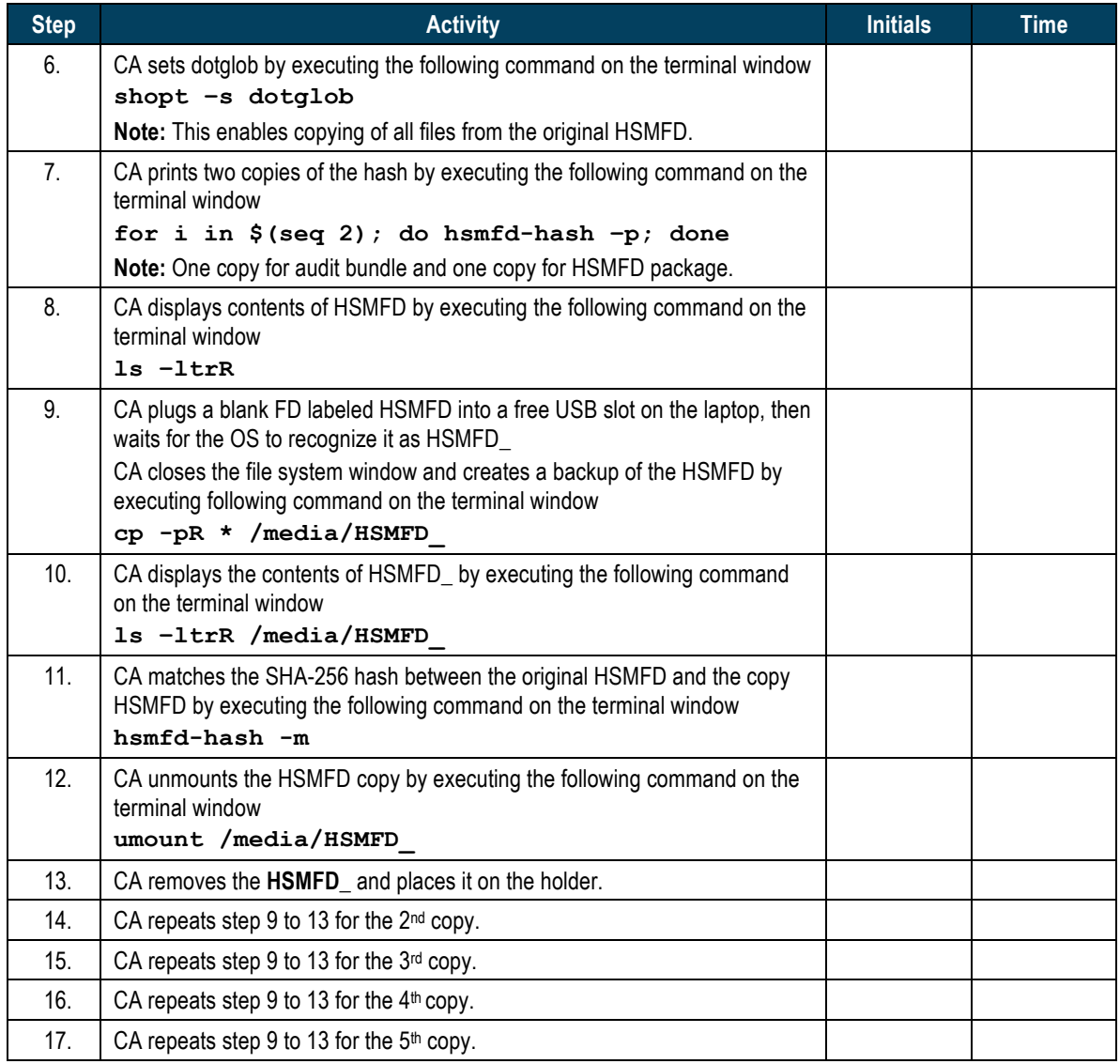

## **Print Logging Information**

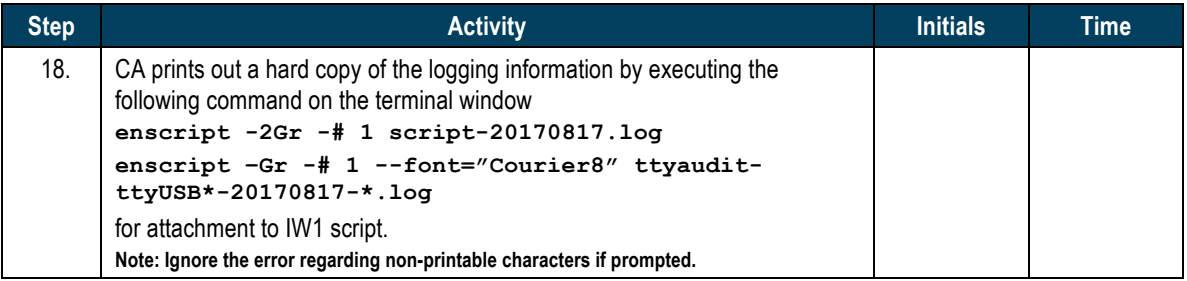

## **Place HSMFD and OS DVD into the TEB**

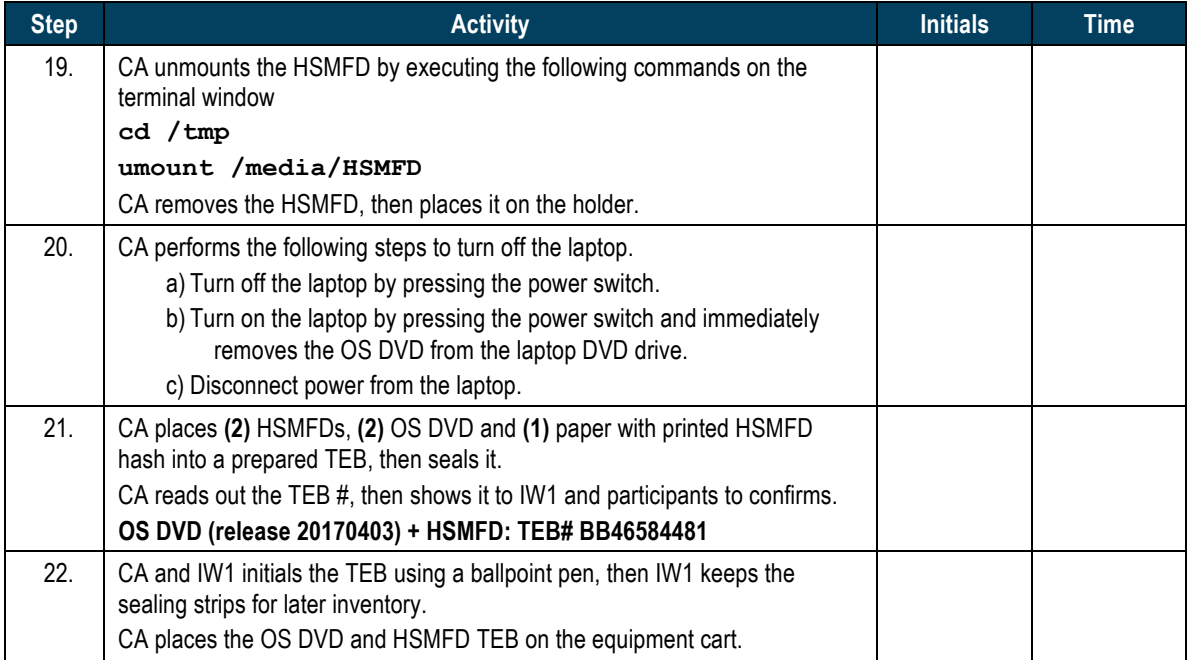

#### **Distribute HSMFDs**

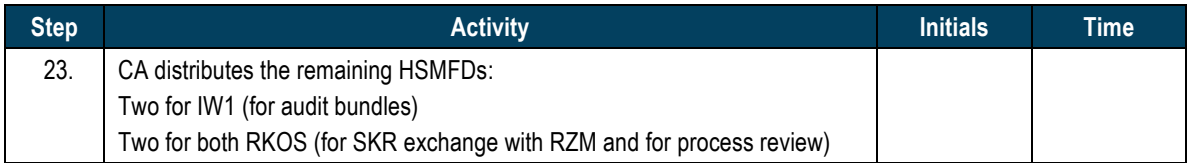

#### **Returning Laptop to TEB**

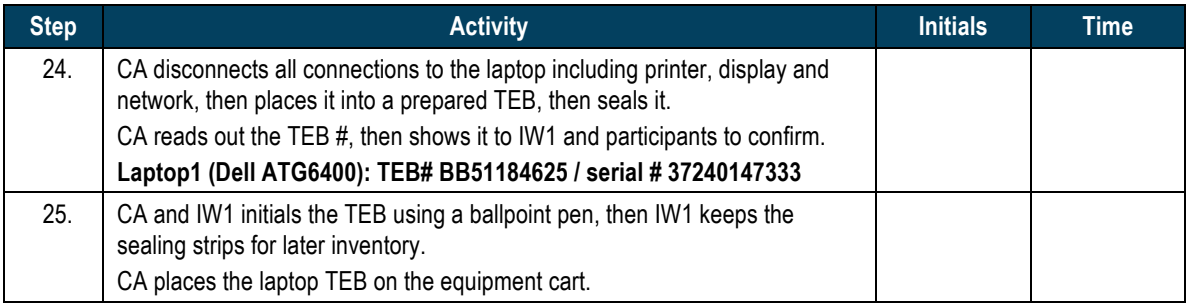

## **Return OP Card to TEB**

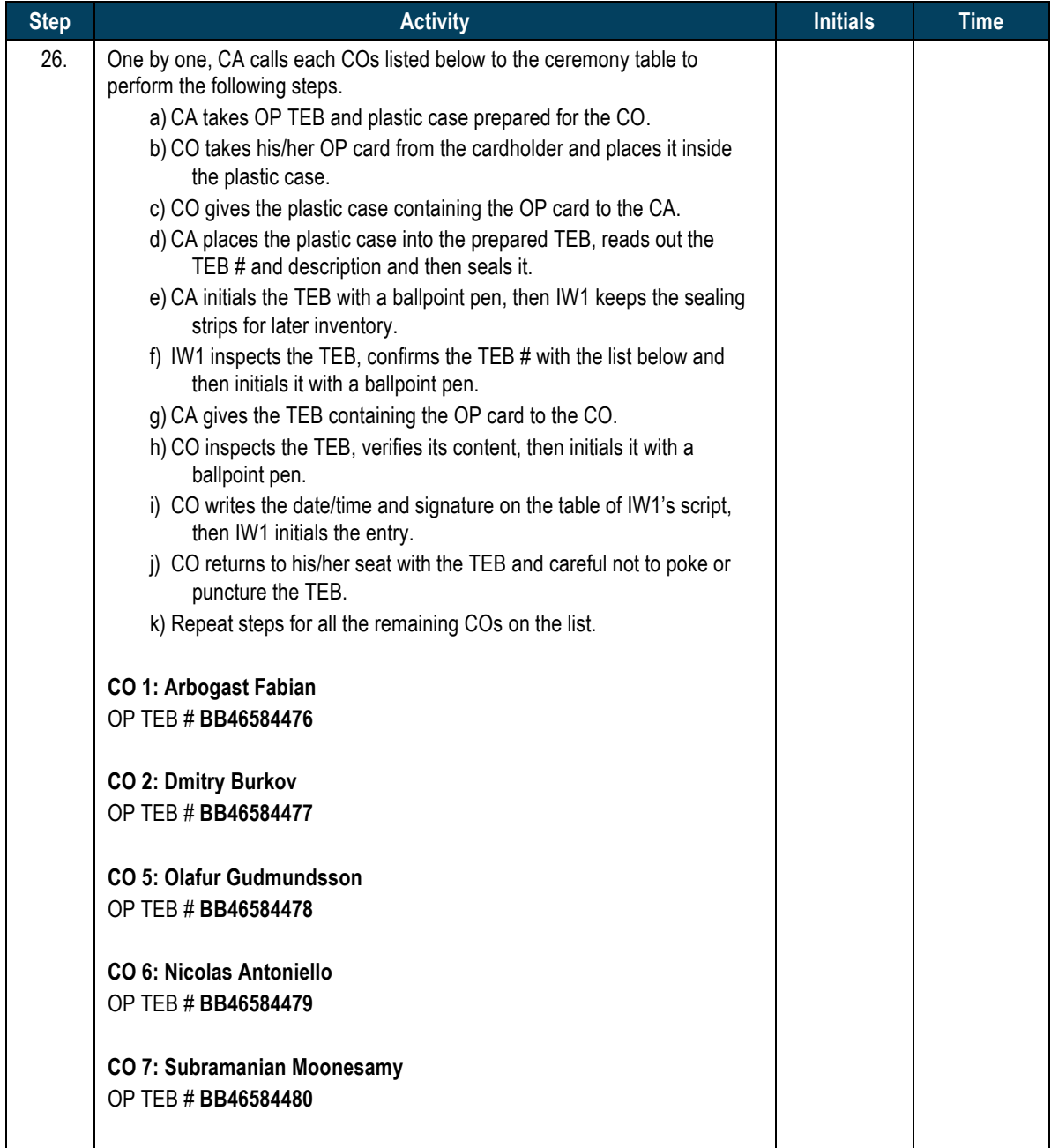

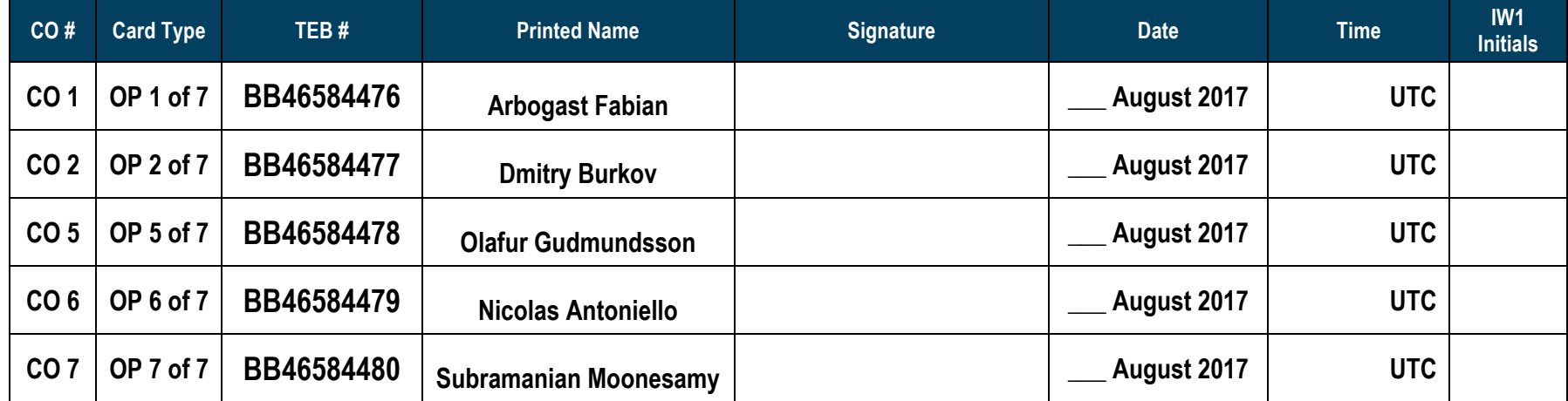

## **Returning Equipment to Safe #1**

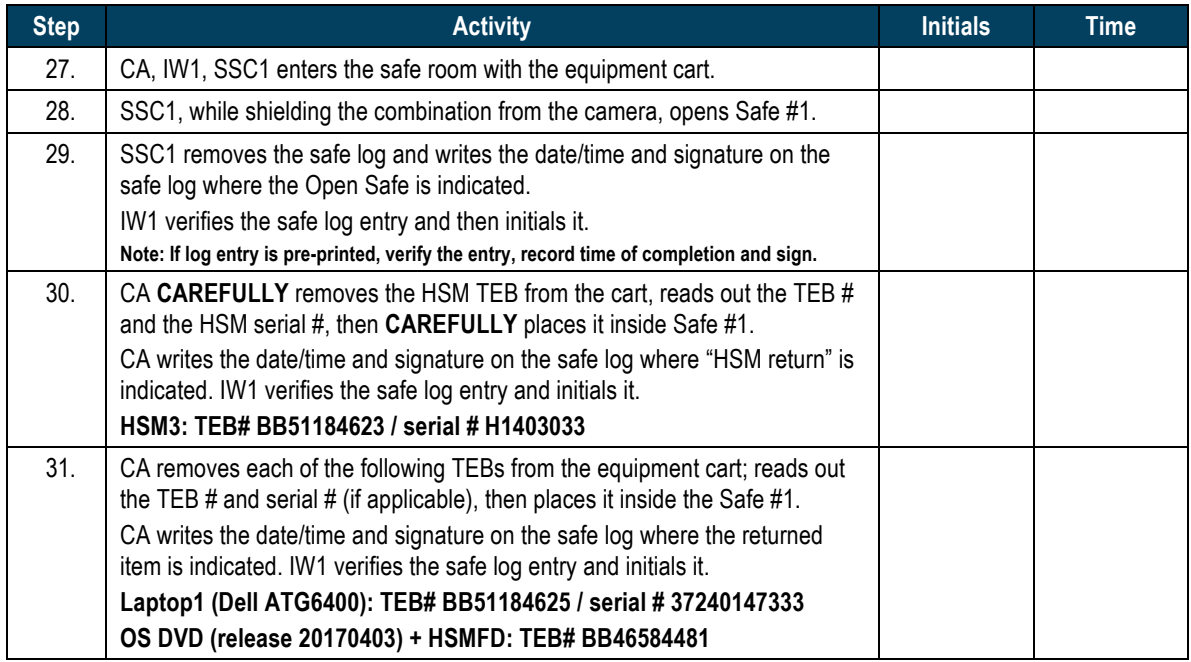

## **Close Equipment Safe #1**

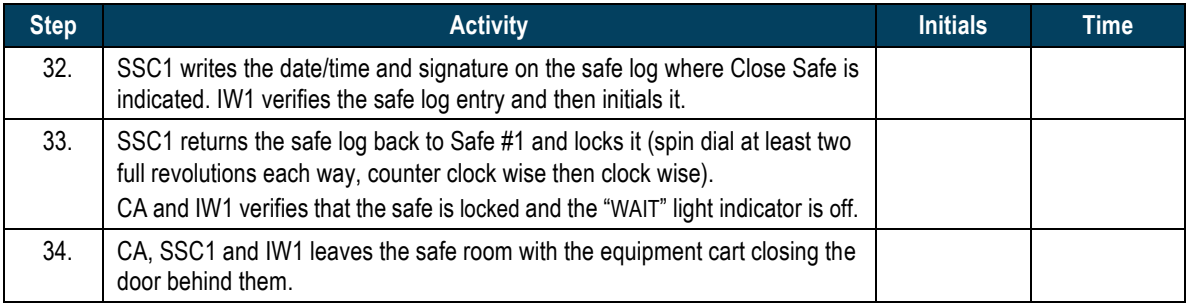

## **Open Credential Safe #2**

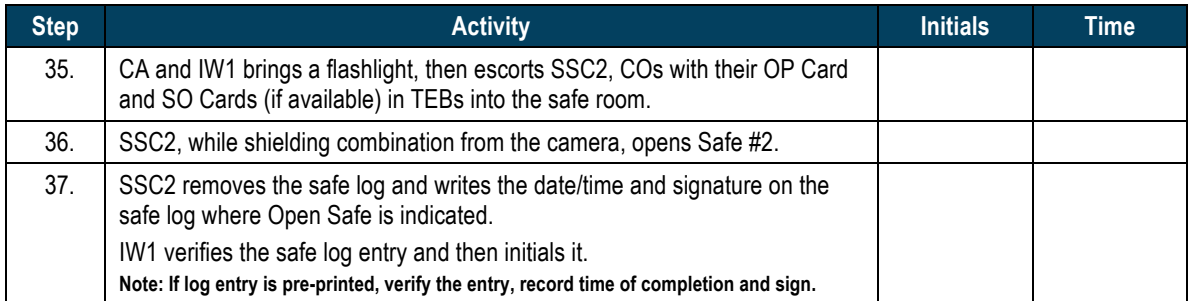

## **CO Returns Credentials to Safe #2**

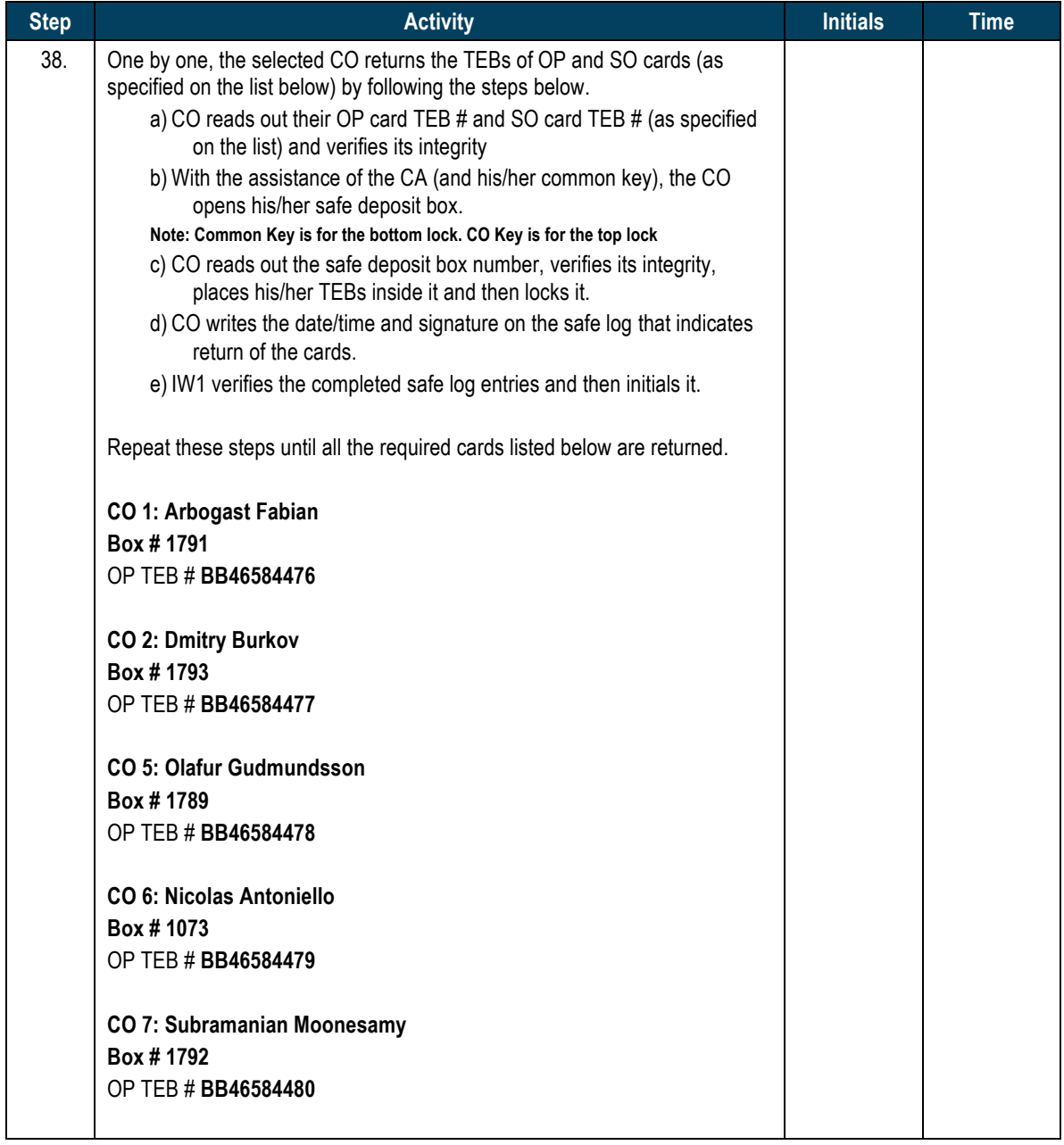

## **Close Credential Safe #2**

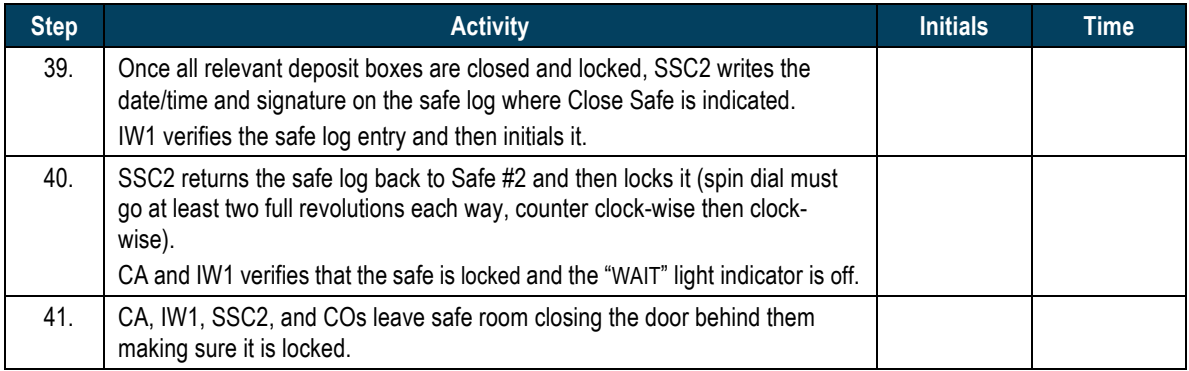

## **Participant Signing of IW1's Script**

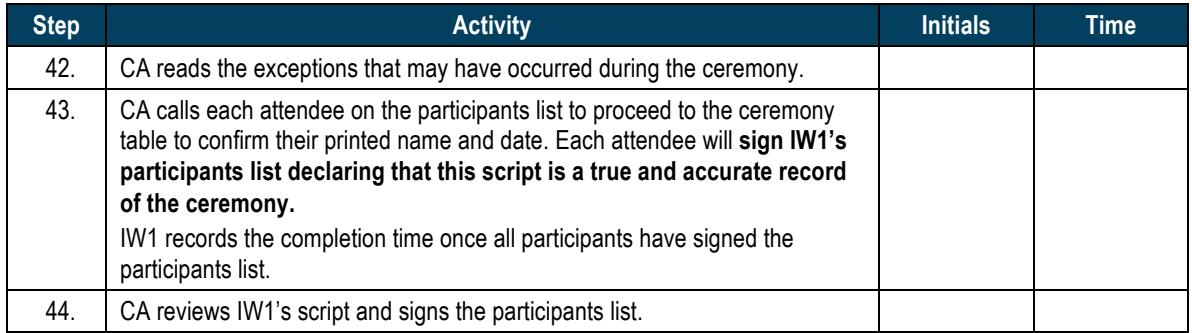

## **Stop Online Streaming**

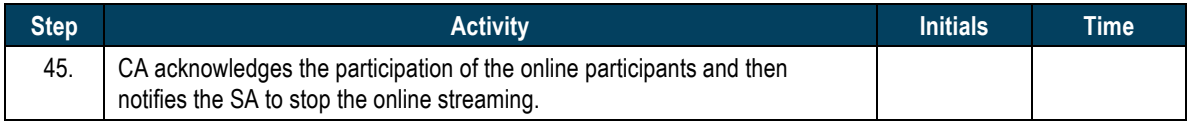

## **Sign Out of Ceremony Room**

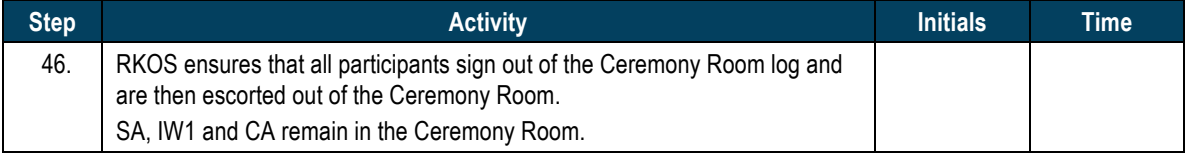

## **Stop Video Recording**

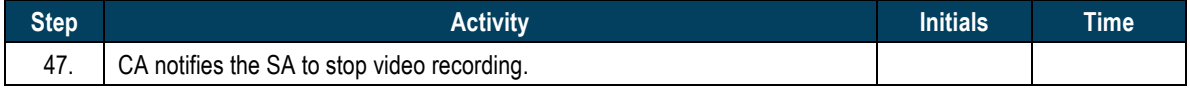

#### **Bundle Audit Materials**

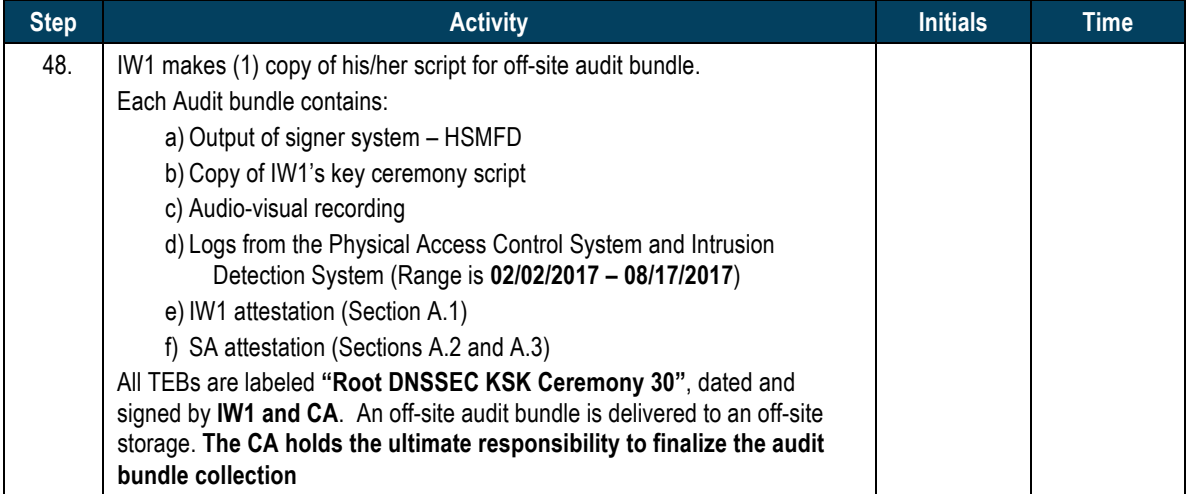

#### All remaining participants sign out of ceremony room log and leave.

Audit Bundle Checklist:

#### **1. Output of Signer System (CA)**

One electronic copy (physical flash drive) of the HSMFD in each audit bundle. Each bundle is placed inside a tamperevident bag that is labeled, dated and signed by the CA and the IW1.

#### **2. Key Ceremony Scripts (IW1)**

Hard copies of the IW1's key ceremony scripts, including the IW1's notes and the IW1's attestation. See Appendix A.1.

#### **3. Audio-visual recordings from the key ceremony (SA1)**

One set is for the original audit bundle and the other as a duplicate.

#### **4. Logs from the Physical Access Control System (PACS) and Intrusion Detection System (IDS) (SA1)**

One electronic copy (physical flash drive) of the firewall configuration, the screenshots from the PACS and IDS configuration review, the list of enrolled users, the event log and configuration audit log files are contained in each audit bundle. Each audit bundle is placed in a tamper-evident bag that is labeled, dated and signed by the SA1 and the IW1.

IW1 confirms the contents of the logs before placing the logs in the audit bundle.

#### **5. Configuration review of the Physical Access Control System and Intrusion Detection System (SA1)**

SA1's attestation and hard copies of the screen shots and configuration audit log from the review process. See Appendix A.2.

#### **6. Configuration review of the Firewall System (SA1)**

SA1's attestation and hard copies of the firewall configuration from the review process. See Appendix A.3. Ensure the scrambled passwords are eliminated from the configuration before publishing it.

#### **7. Other items**

If applicable.

## A.1 Key Ceremony Script (by IW1)

**\_\_\_\_\_\_\_\_\_\_\_\_\_\_\_\_\_\_\_\_\_\_\_\_\_\_\_\_\_\_**

I hereby attest that the Key Ceremony was conducted in accordance with this script and any exceptions that may have occurred were accurately and properly documented.

**Jonathan Denison**

**Date: \_\_\_ August 2017**

## A.2 Access Control System Configuration Review (by SA1)

I have reviewed the access control system configuration, the configuration audit log and the assigned authorizations from the other KMF and not found any discrepancies or anything else out of the ordinary.

Enclosed are the configuration audit log, the list of assigned authorizations and the screenshots of the roles configurations.

Enclosed is also an electronic copy of the event log from the access control system ranging from the last log extraction on **2 February 2017 00:00 UTC** to now.

#### **Connor Barthold**

**Date: \_\_\_ August 2017**

**\_\_\_\_\_\_\_\_\_\_\_\_\_\_\_\_\_\_\_\_\_\_\_\_\_\_\_\_\_\_\_\_\_\_**

## A.3 Firewall Configuration Review (by SA1)

I have reviewed the firewall configuration from the other KMF and not found any discrepancies or anything else out of the ordinary.

Enclosed is the configuration extract from the firewall unit.

**\_\_\_\_\_\_\_\_\_\_\_\_\_\_\_\_\_\_\_\_\_\_\_\_\_\_\_\_\_\_\_\_\_\_\_\_\_\_\_\_\_\_\_\_\_\_\_**

#### **Connor Barthold**

**Date: \_\_\_ August 2017**